# KODAK PIXPRO ORBIT360 4K 360° VR CAMERA

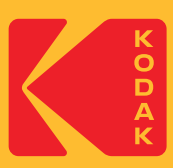

## **TIPS & BEST PRACTICES FOR USING YOUR KODAK PIXPRO ORBIT360 4K VR CAMERA**

We're so pleased you have chosen the KODAK PIXPRO ORBIT360 4K VR Camera! You're about to see and experience the world in a whole new light and take your interactive videos to brand new heights.

Now that you are ready to start using the ORBIT360 4K VR camera, we want to provide you with some quick and helpful tips that should ensure your 360° photos and videos turn out in the best way possible!

### **Getting Started with the KODAK PIXPRO ORBIT360 4K**

#### **Tip #1: Check your Camera's Firmware**

Visit the support section on kodakpixpro.com and check the latest firmware version available. If your camera firmware needs updating, download and install the latest firmware as soon as possible to make your experience the best possible.

#### **Tip #2: Shooting Positions Front/Back**

The best way to hold your ORBIT360 4K is front to back. Position the front lens forward and use it as the central focus of your 360° video or photo.

#### **Tip #3: Check your Shooting Modes**

The OBRIT360 4K factory setting is in 360°/VR video mode at 24fps. Always make sure you have set your desired shooting mode before recording videos or taking photos.

#### **Tip #4: Check Your Resolution**

Make sure to check your camera's video resolution before shooting. The highest shooting resolution is 4K.

Example: 3840 x 1920, 15fps (Stitched) 3840 x 1920, 24fps (Lens A & B) 1920 x 960, 30fps (Stitched)

#### **Tip #5: Internal Stitching vs. External Stitching**

Shooting at 15fps is for internal camera stitching and a 360° ready file. Shooting at 24fps allows for external stitching and editing in our PIXPRO 360 VR Suite.

1 K

#### **Tip #6: Use your PIXPRO iOS/ANDROID APP**

The PIXPRO 360 Remote Viewer APP can be useful for previewing your shots or controlling the shooting modes and various settings on your ORBIT360 4K Camera. The APP will also allow you to upload 360° photos and videos on the go to FACEBOOK™ & 360° videos to YOUTUBE™

#### **Tip #7: Remote Control**

Your remote control options come in handy when you don't want to use your smart device or use the camera's buttons and interface.

#### **Tip #8: Customer Support**

Utilize our helpful customer support team via email or phone. support@jkimagingltd.com / U.S. Toll Free (888) 978-0806

Visit our KODAK PIXPRO Community Forum for more helpful information and tips at kodakpixpro.com under the Support section of the site.

© 2017 JK Imaging Ltd. The Kodak trademark logo and trade dress are used under license from Eastman Kodak Company. All other logos, products or company names that are referred to on this card are trade names, trademarks or registered trademarks of their holders. The holders are not affiliated with JK Imaging Ltd., our products or our website.

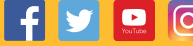